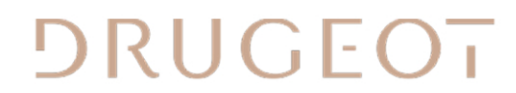

## MANUFVCTURE

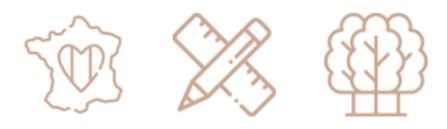

## Dimensions du bureau ZOÉ

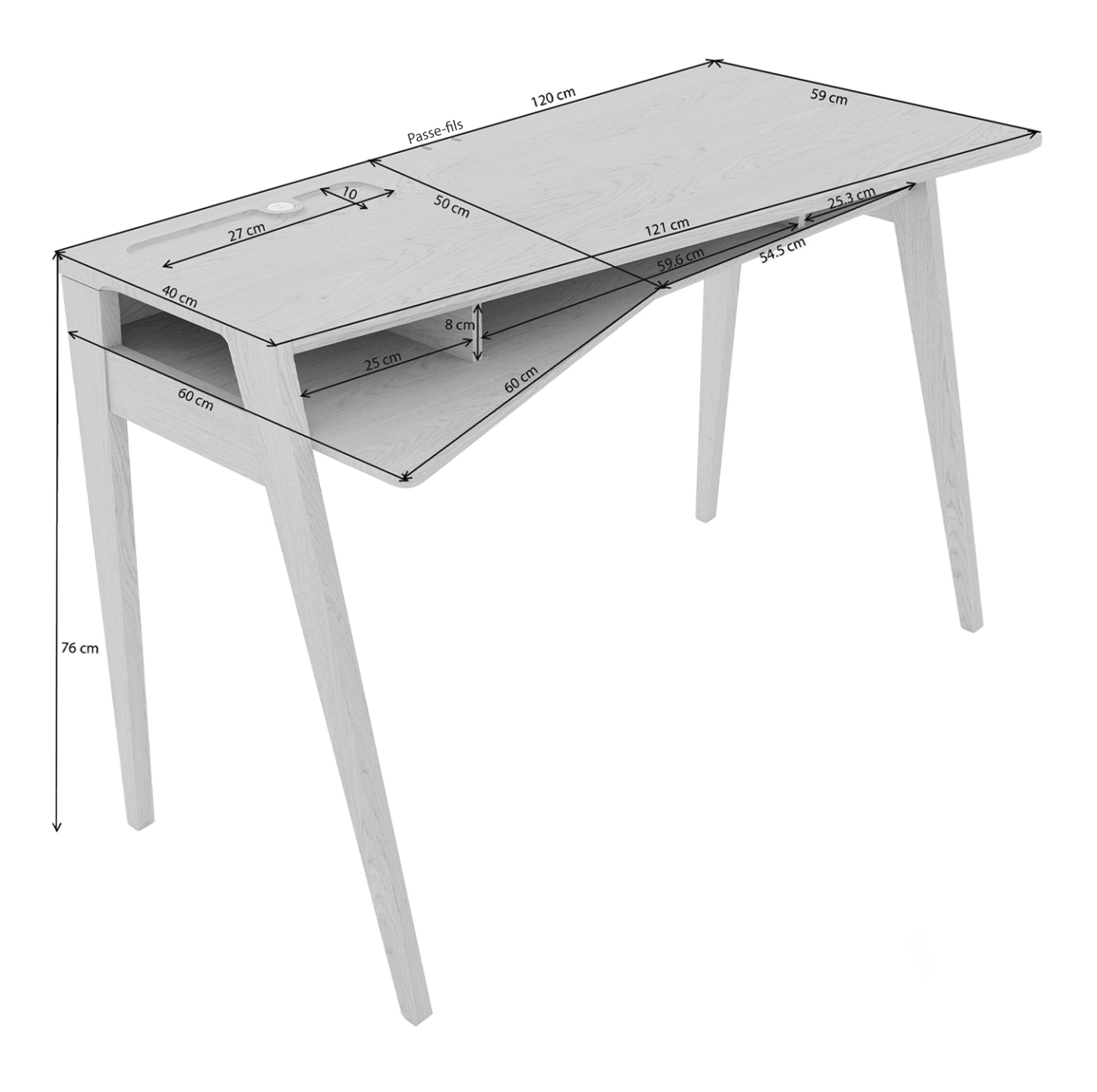